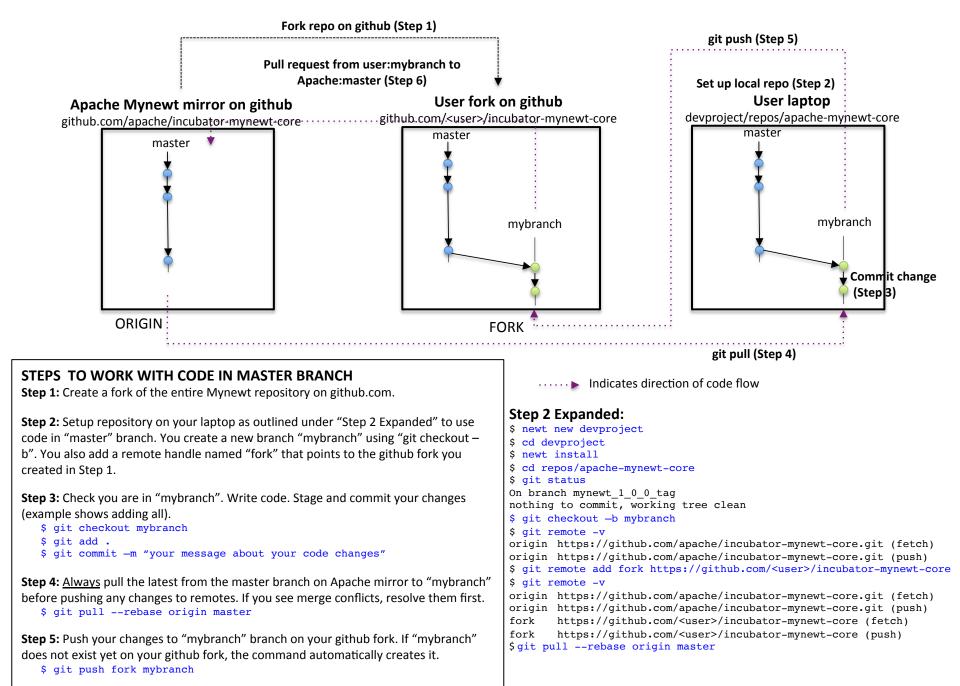

Step 6: Generate a pull request from "mybranch" in your fork to "master" in Mynewt.